## **Unidades de aprendizaje**

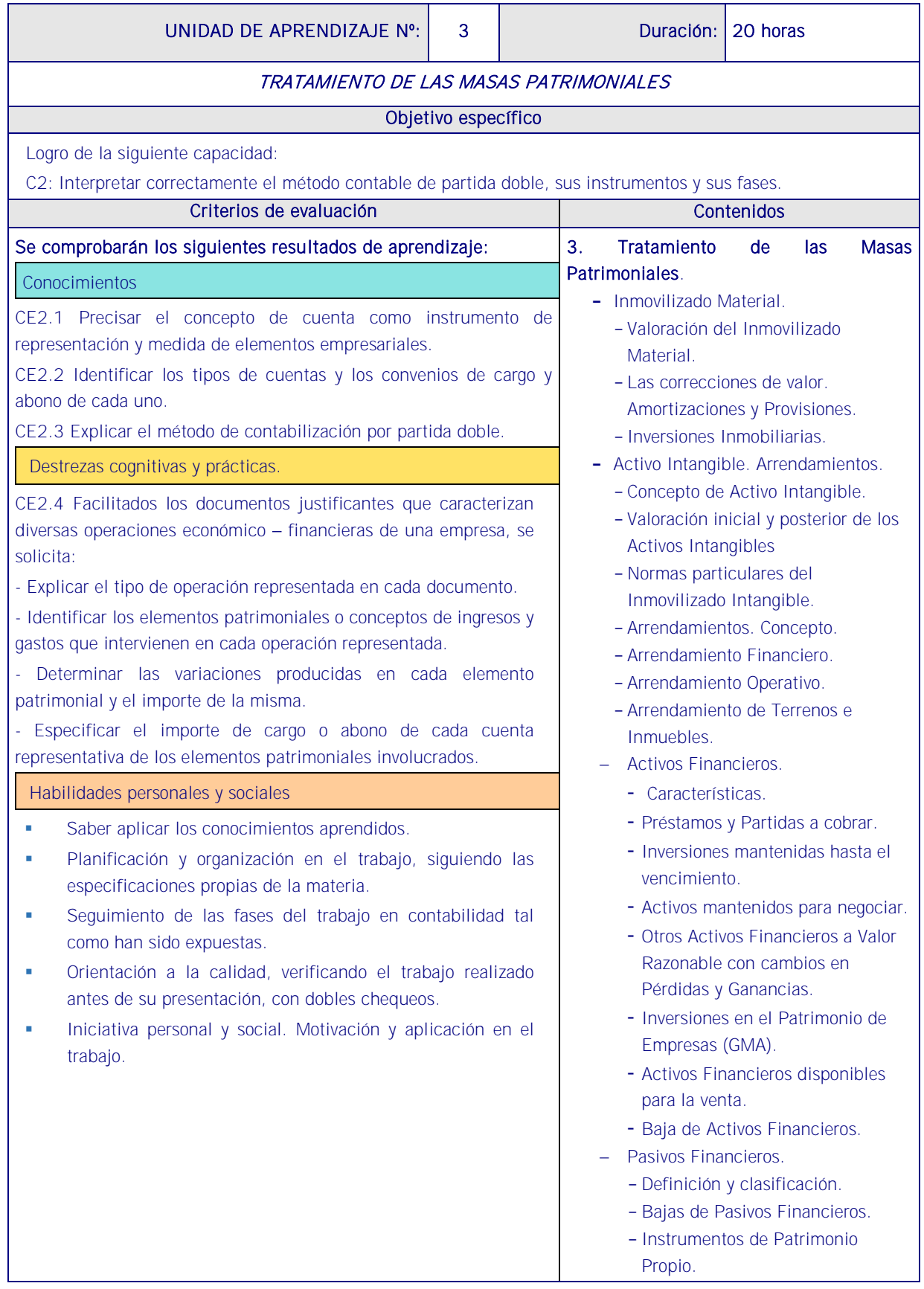

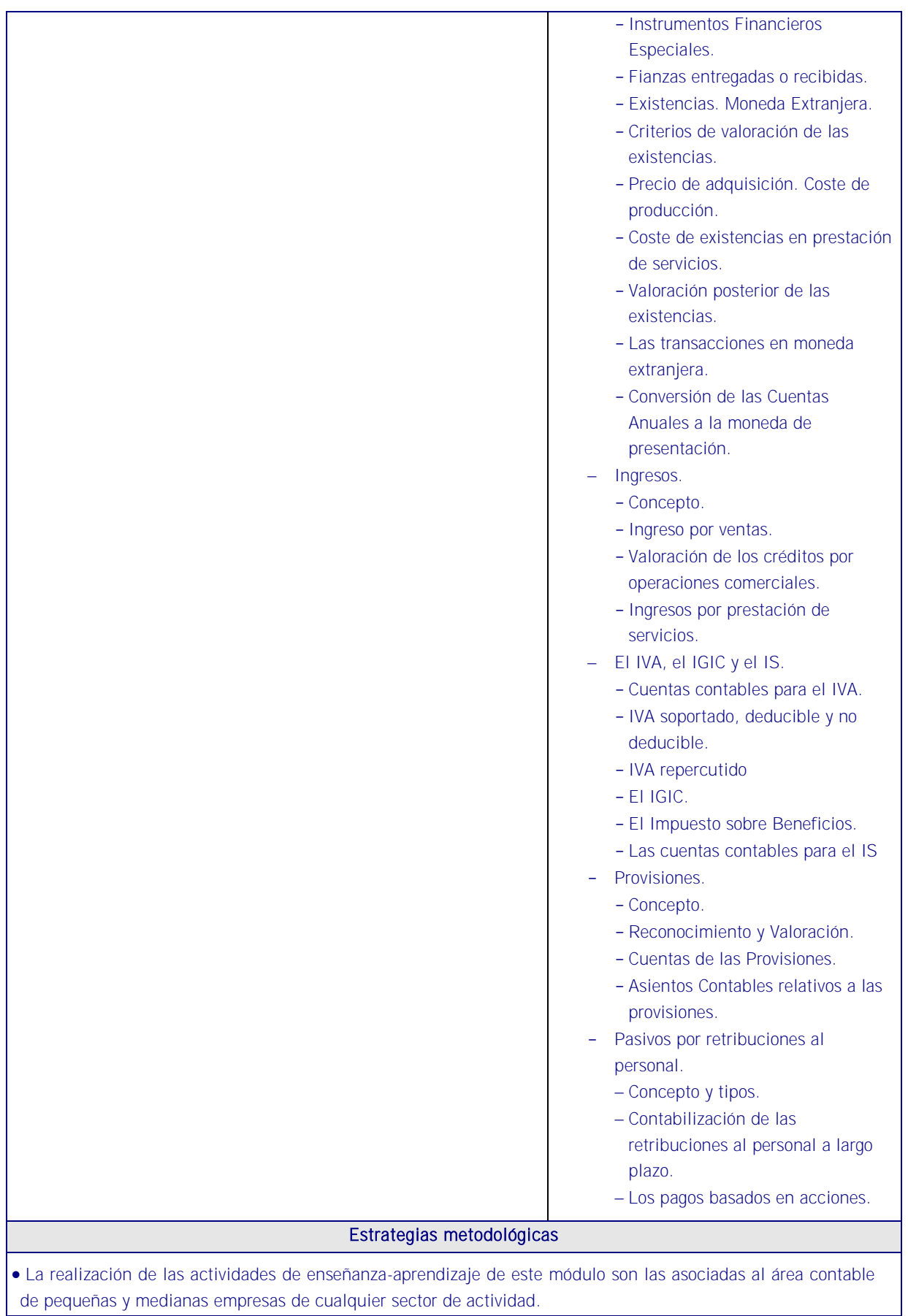

 Emplear los códigos y títulos de las cuentas del Plan General de Contabilidad de pymes ya que constituyen una referencia aconsejable para conseguir una mayor normalización contable. Realizar prácticas guiadas de simulación de un proceso contable informatizado, (p.e CONTAPLUS).

ACTIVIDAD 3: Realizar un esquema de las MASAS PATRIMONIALES y a partir del mismo clasificar los elementos de la empresa ABC S.A. en bienes, derechos y obligaciones, y después clasificarlos en la masa patrimonial que corresponda:

*a*) Dinero en el banco, 5000 €.

b) Un vehículo para el transporte de las ventas, valorado en 40.000  $\epsilon$ .

*c*) Mercaderías por valor de 2.200  $\epsilon$ .

*d*) Una deuda con un proveedor por un importe de 3.300  $\epsilon$ .

*e*) Muebles de oficina por valor de 2.500 €.

*f*) Un derecho sobre un cliente por una venta que no cobraron por importe de 700  $\epsilon$ .

g) El local donde tienen el negocio que les costó 300.000 €.

*h*) Dinero en la caja de la empresa, 4.800 €.

*i*) Un ordenador valorado en 1.200  $\epsilon$  y un programa informático valorado en 1000  $\epsilon$ .

*j)* Una deuda con el banco de 5.900 € que pagarán dentro de 6 meses.

*k*) Los socios aportaron al crear la empresa 300.000  $\epsilon$ .

ACTIVIDAD 4: Calcular, con los datos anteriores, el Patrimonio neto de la Empresa ABC S.A.

## **Medios**

Aula estándar donde se dispondrá de equipos informáticos, de dispositivos de comunicación, pizarra, cañón video proyección, impresora, equipos audiovisuales, programas de aplicación general, gestión, contabilidad, análisis, de acceso a internet y cualquier otro que requiera la situación de profesional de evaluación. Manuales.

Herramientas informáticas y software de contabilidad (PEjem CONTAPLUS) o a modo de ejemplo en el siguiente enlace se ofrece un programa gratuito de contabilidad.

[http://ciberconta.unizar.es/LECCION/gestionmgd/inicio.html.](http://ciberconta.unizar.es/LECCION/gestionmgd/inicio.html)

Se dispondrá de PGC y de las cuentas anuales y de los estados financieros necesarios de una empresa tipo para la realización de los análisis.

Material fungible y de sustitución.